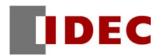

Replacing the FC3A OpenNet Controller with the FC5A MICROSmart Series Programmable Controller

# **Replacement Guide**

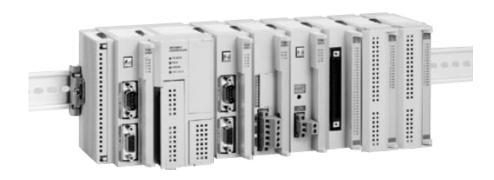

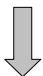

## MICRO Smart \_\_\_\_\_\_ pentra

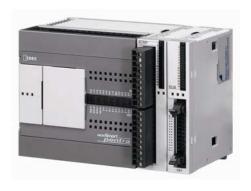

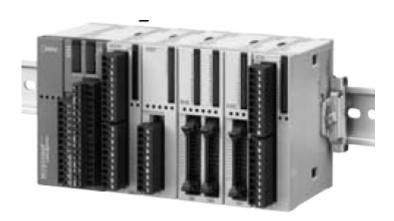

# Contents

| Introduction ·····                      | 3  |
|-----------------------------------------|----|
| Dimensions ·····                        | 4  |
| Wiring ·····                            | 8  |
| CPU Module Selection Chart ······       | 10 |
| Expansion Module Selection Chart ······ |    |
| Program Conversion ·····                |    |
| Compatibility Charts ······             | 18 |
| Function area settings ······           | 18 |
| Basic instructions ·····                |    |
| Advanced instructions ······            | 18 |
| Special operands······                  | 20 |
| I/O Number Chart ·····                  | 24 |

Introduction

#### ■ About this document

This document is a guide for replacing the FC3A OpenNet controller with the FC5A MICROSmart Series Programmable Controller. Refer to this document along with the MICROSmart Series Programmable Controller catalogs and user's manuals.

#### ■ Switching to the FC5A

- The dimensions of the FC3A and the FC5A differ. The width, height, and depth of FC5A have all become smaller than those of FC3A. See "Dimensions" section on the following page.
- The size of terminal block or the shape of the connectors of the power supply and I/O terminals differ between the FC3A and the FC5A. Therefore, recommended wires and pole terminals for wiring may differ. See the "Wiring" section.
- The program capacity differs between the FC3A and the FC5A. The FC5A program capacity also differs by each CPU module, so take this point into consideration when selecting the FC5A CPU module.
- The FC5A CPU modules have built-in inputs and outputs ranging 10 to 32 points, depending on each model. Additionally, there are some models that cannot be expanded beyond those built-in inputs and outputs. Take this point into consideration when selecting the CPU module. The maximum number of expansion modules that can be connected to the FC5A depends on the CPU module type. The maximum number of inputs and outputs is determined by the combination of connected expansion modules, so consider this point when selecting the CPU module. See "CPU Module Selection Table".
- If you use a slim type CPU module (FC5A-D\*\*\*\*) with a maximum number of expansion modules mounted, the total I/O numbers can be greater than that of FC3A with a maximum number of expansion modules mounted.
- Even if you use recommended replacement model, the detailed specifications differ in the input impedance, operating voltage, and delay time of the input modules, and the maximum load current and the way to use common terminals of the output modules. See "Expansion Module Selection Table".
- The FC5A does not support negative voltage analog inputs (less than 0V). The FC5A does not provide a remote I/O system using Interbus.

## **Dimensions**

## ■ FC3A OpenNet Controller dimensions

All dimensions in mm

• CPU module

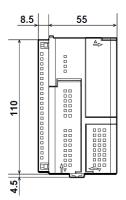

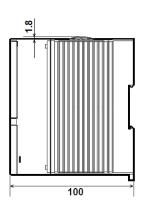

• I/O modules, remote I/O master modules, and expansion modules

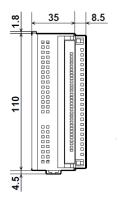

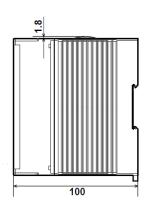

The dimensions of the I/O modules, the remote I/O master modules, and the expansion modules are the same.

### **Dimensions**

#### ■ FC5A Series MICROSmart dimensions

All dimensions in mm

• All-in-one type CPU modules

FC5A-C10R2C/C16R2C

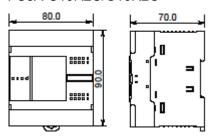

FC5A-C24R2C

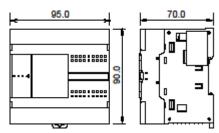

• Slim type CPU modules

FC5A-D16R\*1

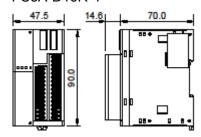

FC5A-D32\*3

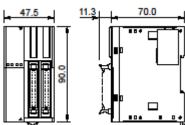

FC5A-D12\*1E

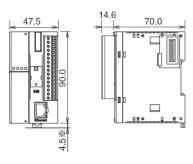

 $<sup>^{\</sup>star}$  Dimension when the clamp is pulled out is 8.5 mm.

## **Dimensions**

• Expansion modules (Width of the modules differs with each model)

| FC5A-SIF2  | FC4A-K2C1   | FC4A-N08B1 |
|------------|-------------|------------|
| FC5A-SIF4  | FC4A-L03A1  | FC4A-R081  |
| FC4A-AS62M | FC4A-L03AP1 | FC4A-T08K1 |
| FC4A-J2A1  | FC4A-M08BR1 | FC4A-T08S1 |
| FC4A-K1A1  | FC4A-N08A11 | FC4A-K4A1  |

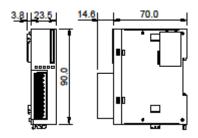

FC4A-N16B3 FC4A-T16K3 FC4A-T16S3

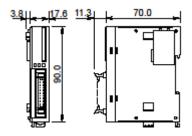

FC4A-N32B3 FC4A-T32K3 FC4A-T32S3

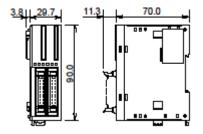

FC4A-N16B1 FC4A-J8AT1 FC4A-R161 FC4A-J4CN1 FC4A-J8C1

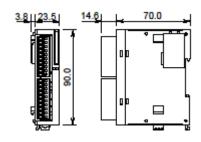

FC4A-F2MR2 FC4A-F2M2 FC4A-M24BR2

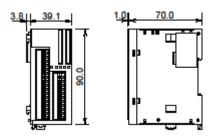

#### Optional modules

FC4A-HPC1 FC4A-HPC2 FC4A-HPC3

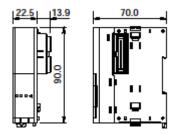

#### • Expansion interface modules

#### FC5A-EXM1M

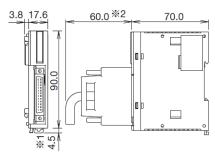

- $^{\star}1$  Dimension when the clamp is pulled out is 8.5 mm.
- \*2 Rough indication of the length when the cable is bent.

#### FC4A-HPH1

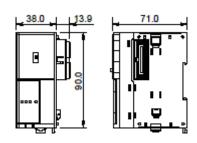

#### FC5A-EXM1S

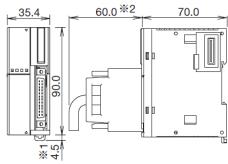

- \*1 Dimension when the clamp is pulled out is 8.5 mm.
- \*2 Rough indication of the length when the cable is bent.

#### FC5A-EXM2

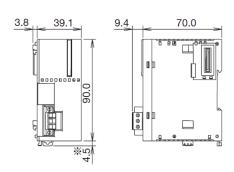

 $^{\star}$  Dimension when the clamp is pulled out is 8.5 mm.

## Wiring

### ■ Wiring terminals

The wiring terminals of power supply and input/output of FC3A and FC5A are shown below.

#### FC3A

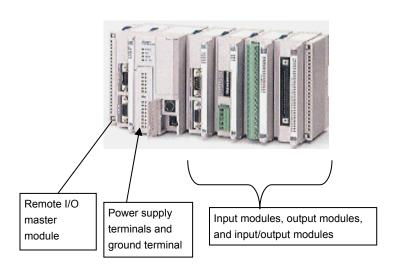

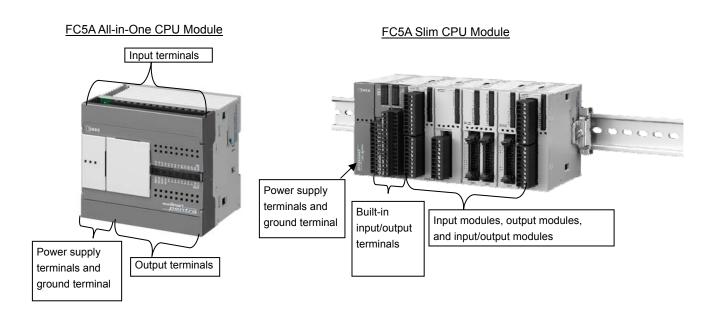

#### ■ Recommend wires and terminals

For the terminal connections to the FC5A power supply, the CPU module's built-in inputs and outputs, and the expansion module inputs and outputs, use the recommended wires and ferrules shown in the table below. However, connector-wired inputs and outputs are excluded.

|                               | Terminals | Recommended Wire [Recommended Ferrule (Phoenix Contact)]                                                                   |                                                                                                    |  |  |
|-------------------------------|-----------|----------------------------------------------------------------------------------------------------|----------------------------------------------------------------------------------------------------|--|--|
|                               |           | FC5A All-in-One CPU Module                                                                                                 | FC5A Slim CPU Module                                                                                                    |  |  |
| Power Supply                  |           | UL1007AWG18 [(1-wire) Al1-8RD, (2-wire)Al-TWIN2×0.75-8GY]<br>UL1015AWG22 [(1-wire) Al0.5-WH, (20wire)Al-TWIN2×0.5-8WH]     |                                                                                                    |  |  |
| Grounding                     | European  | UL1007AWG16 [(1-wire)Al1.5-8BK]                                                                                            | UL1007AWG18<br>[(1-wire)Al1-8RD, (2-wire)Al-TWIN2×0.75-8GY]<br>UL1015AWG22<br>[(1-wire)Al0.5-WH, (2-wire)Al-TWIN2×0.5-8WH] |  |  |
| CPU Modules<br>Input / Output | Terminals | UL1007AWG18<br>[(1-wire)Al1-8RD, (2-wire)Al-TWIN2×0.75-8GY]<br>UL1015AWG22<br>[(1-wire)Al0.5-WH, (2-wire)Al-TWIN2×0.5-8WH] | UL1015AWG22<br>[(1-wire)Al0.5-WH, (2-wire)Al-TWIN2×0.5-8WH]                                                                |  |  |
| I/O Modules<br>Input / Output |           | UL1015AWG22 [(1-wire)Al0.5-WH, (2-wire)Al-TWIN2×0.5-8WH]                                                                   |                                                                                                    |  |  |

The recommended wire and ferrule for the FC3A are shown in the table below. Depending on the type of each wire and ferrule, currently used wires and ferrules can continue to be used after the replacement.

|                | Terminals                                                                                                    | Recommended Wire [Recommended Ferrule (Phoenix Contact)]                                                            |  |  |
|----------------|----------------------------------------------------------------------------------------------------|----------------------------------------------------------------------------------------------------|--|--|
| Power Supply   | UL1007AWG18 [(1-wire)Al1-8RD, (2-wire)Al-TWIN2×0.5-8WH] UL1015AWG22 [(1-wire)Al0.5-WH, (2-wire)Al-TWIN2×0.5-8WH] |                                                                                                    |  |  |
| Grounding      | •                                                                                                    | JL1007AWG18 [(1-wire)Al1-8RD, (2-wire)Al-TWIN2×0.5-8WH]<br>JL1015AWG22 [(1-wire)Al0.5-WH, (2-wire)Al-TWIN2×0.5-8WH] |  |  |
| Input / Output |                                                                                                    | UL1007AWG18 [(1-wire)Al1-8RD, (2-wire)Al-TWIN2×0.5-8WH]<br>UL1015AWG22 [(1-wire)Al0.5-WH, (2-wire)Al-TWIN2×0.5-8WH] |  |  |

The cross-sectional area conversion table in AWG notation is shown below.

| AWG Conversion List                 |    |        |  |
|-------------------------------------|----|--------|--|
| AWG Cross Section(mm <sup>2</sup> ) |    |        |  |
|                                     | 16 | 1.309  |  |
|                                     | 18 | 0.8226 |  |
|                                     | 20 | 0.5174 |  |
|                                     | 22 | 0.3256 |  |

The shape and pin layout of the connectors used for inputs and outputs differ between the FC3A and the FC5A. Select suitable connectors for the FC5A.

# **CPU Module Selection Table**

| CPU module | FC3A Part No. | Specifications                           |
|------------|---------------|------------------------------------------|
|            | ECSA CROK     |                                          |
|            | FC3A-CP2S     | Program capacity equivalent to 16K steps |

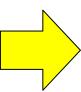

# **CPU Module Selection Table**

| Decemmended | Recommended Power Program Digital I/O |                     |                     |                                                                                                    |                    |                                                                                                    |
|-------------|---------------------------------------|---------------------|---------------------|----------------------------------------------------------------------------------------------------|--------------------|----------------------------------------------------------------------------------------------------|
| Part No.    | Supply<br>Voltage                     | Capacity<br>(Steps) | Inputs              | Outputs                                                                                                    |                    | Notes                                                                                                    |
| FC5A-C10R2C | 24 VDC                                | 2.3K                | 6 inputs<br>24 VDC  | 4 relays<br>2 A / 1 output<br>(3 outputs: COM0)<br>(1 outputt: COM1)                                                                      |                    | No expansion modules can be added                                                                                                    |
| FC5A-C16R2C | 24 VDC                                | 4.5K                | 9 inputs<br>24 VDC  | 7 relays 2 A / 1 output (4 outputs: COM0) (2 outputs: COM1) (1 output: COM2)                                                              | Terminals          | No expansion modules can be added                                                                                                    |
| FC5A-C24R2C | 24 VDC                                | 9K                  | 14 inputs<br>24 VDC | 10 relays 2 A / 1 output (4 outputs: COM0) (4 outputs: COM1) (1 output: COM2) (1 output: COM3)                                            |                    | I/O expansion up to 4 modules and total I/O points up to 88 points                                                                       |
| FC5A-D16RK1 | 24 VDC                                | 10.4K               | 8 inputs<br>24 VDC  | 6 relays 2 A / 1 output (3 outputs: COM0) (2 outputs: COM1) (1 output: COM2) 2 transistor sinks 0.3 A / 1 output (2 outputs / 1 common)   |                    | Combined 7 expansion modules and an expansion interface module for +8 modules 496 inputs/outputs in the maximum I/O points configuration |
| FC5A-D16RS1 | 24 VDC                                | 10.4K               | 8 inputs<br>24 VDC  | 6 relays 2 A / 1 output (3 outputs: COM0) (2 outputs: COM1) (1 output: COM2) 2 transistor sources 0.3 A / 1 output (2 outputs / 1 common) | RemovableTerminals |                                                                                                    |
| FC5A-D12K1E | 24 VDC                                | 21.3K               | 8 inputs<br>24 VDC  | 4 transistor sinks<br>0.3 A / 1 output<br>1 A /1 common<br>(4 outputs /1 common)                                                          |                    | Combined 7 expansion modules and an expansion interface module for +8 modules                                                            |
| FC5A-D12S1E | 24 VDC                                | 21.3K               | 8 inputs<br>24 VDC  | 4 transistor sources<br>0.3 A / 1 output<br>1 A / 1 common<br>(4 outputs /1 common)                                                       |                    | 492 inputs/outputs in the maximum I/O points configuration                                                                               |
| FC5A-D32K3  | 24 VDC                                | 10.4K               | 16 inputs<br>24 VDC | 16 transistor sinks<br>0.3 A / 1 output<br>1 A / 1 common<br>(8 outputs / 1 common)                                                       | MIL Connector      | Combined 7 expansion modules and an expansion interface module for +8 modules                                                            |
| FC5A-D32S3  | 24 VDC                                | 10.4K               | 16 inputs<br>24 VDC | 16 transistor sources<br>0.3 A / 1 output<br>1 A / 1 common<br>(8 outputs/1 common)                                                       | ONIT Co            | 512 inputs/outputs in the maximum I/O points configuration                                                                               |

When multiple communication ports of FC3A CPU module are used, use FC5A communication module/expansion communication modules.

# Expansion Module Selection Table

| Input/output modules                                                                                         | FC3A Part No. | Specifications                                                                                                    |  |
|----------------------------------------------------------------------------------------------------|---------------|----------------------------------------------------------------------------------------------------|--|
|                                                                                                    | FC3A-N16B1    | 16 inputs, 24 VDC input, terminals Input impedance: 3.4 kΩ, 8 inputs / 1 common                                                                   |  |
| DC input                                                                                                    | FC3A-N16B3    | 16 inputs, 24 VDC input, connector Input impedance: 3.4 k $\Omega$ , 8 inputs / 1 common                                                          |  |
|                                                                                                    | FC3A-N32B4    |                                                                                                    |  |
|                                                                                                    | FC3A-N32B5    | 32 inputs, 24 VDC input, connector<br>Input impedance: 4.7 kΩ, 32 inputs / 1 common                                                               |  |
|                                                                                                    | FC3A-N32B3    |                                                                                                    |  |
| AC input                                                                                                    | FC3A-N08A11   | 16 inputs, 100 to 120 VAC input, terminals Input impedance: 12 kΩ/60 Hz, 16 inputs / 1 common Rated input current 10 mA / 1 input (120 VAC/60 Hz) |  |
|                                                                                                    | FC3A-R161     | 16 outputs, relay output, terminals<br>Load current: 2 A / 1 output (8 A / 1 common) 4 outputs / 1 common                                         |  |
| Relay output                                                                                                 | FC3A-R162     | 16 outputs, relay output, connector<br>Load current: 2 A / 1 output (8 A / 1 common) 4 outputs /1 common                                          |  |
| Transistor output                                                                                            | FC3A-T16K1    | 16 outputs, 24 VDC, Tr sink output, terminals<br>Load current: 0.5 A / 1 output (5 A / 1 common)<br>16 outputs / 1 common                         |  |
| manoister edipat                                                                                             | FC3A-T16K3    | 16 outputs, 24 VDC, Tr sink output, connector<br>Load current: 0.5 A / 1 point (5 A / 1 common)<br>16 outputs / 1 common                          |  |
| Transistor source output                                                                                     | FC3A-T16P1    | 16 outputs, 24 VDC, Tr protect source output, terminals<br>Load current: 0.5 A / 1 output (3 A / 1 common)<br>8 outputs / 1 common                |  |
| Transistor sink output                                                                                       | FC3A-T32K4    | 32 outputs, 24 VDC, Tr sink output, connector<br>Load current:0.1 A / 1 output (1.84 A / 1 common)<br>32 outputs / 1 common                       |  |
| Translator of the output                                                                                     | FC3A-T32K5    | 32 outputs, 24 VDC, Tr sink output, connector<br>Load current:0.1 A / 1 point (1.84 A / 1 common)<br>32 outputs / 1 common                        |  |
| Analog Input module                                                                                          | FC3A Part No. | Specifications                                                                                                    |  |
| Analog Input                                                                                                 | FC3A-AD1261   | 6 inputs, voltage/current input, terminals<br>Voltage: -10 V to 10 V, current: 4 to 20 mA<br>Resolution: 4000 increments (12 bits)                |  |
| Analog Output module                                                                                         | FC3A Part No. | Specifications                                                                                                    |  |
| Analog Output                                                                                                | FC3A-DA1221   | 2 outputs, voltage/current output, terminals<br>Voltage: -10 V to 10 V, current: 4 to 20 mA<br>Resolution: 4000 increments (12 bits)              |  |
| Expansion Interface module                                                                                   | FC3A Part No. | Specifications                                                                                                    |  |
| Expansion Interface module                                                                                   | FC3A-EA1      | Number of expandable module with Expansion Interface modules: max 8 modules                                                                       |  |
| OpenNet Remote I/O Master module                                                                             | FC3A Part No. | Specifications                                                                                                    |  |
| B 1.110                                                                                                    |               | INTERBUS Master module                                                                                                    |  |
| Remote I/O master FC3A-SX5SM1 Transmission distance: 400 m (between slaves) 12.8 km (total length) Nodes: 32 |               | Transmission distance: 400 m (between slaves) 12.8 km (total length) Nodes: 32                                                                    |  |

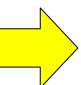

# Expansion Module Selection Table

| Recommended Part No. | Specifications                                                                                                    | Notes                                                                                                    |  |
|----------------------|----------------------------------------------------------------------------------------------------|----------------------------------------------------------------------------------------------------|--|
| FC4A-N08B1           | 8 inputs, 24 VDC input, Removable terminals Input impedance: 3.4 k $\Omega$ , 8 inputs / 1 common                                                              | Input delay time is OFF->ON 4 ms,                                                                                                    |  |
| FC4A-N16B1           | 16 inputs, 24 VDC input, Removable terminals Input impedance: 3.4 k $\Omega$ , 16 inputs / 1 common                                                            | No input filter configuration function                                                                                                    |  |
| FC4A-N16B3           | 16 inputs, 24 VDC input, MIL connector Input impedance: $4.4~k\Omega$ , 16 inputs / 1 common                                                                   | Due to the specifications (16 inputs/<br>1 common) indicated, so when the common<br>is separately wired, consider using the 8<br>inputs type.<br>Input delay time is OFF->ON 4 ms,<br>ON->OFF 4 ms.<br>No input filter configuration function |  |
| FC4A-N32B3           | 32 inputs, 24 VDC, MIL connector Input impedance: 4.4 k $\Omega$ , 16 inputs / 1 common                                                                        | Input delay time is OFF->ON 4 ms,<br>ON->OFF 4 ms.<br>No input filter configuration function                                                                                                    |  |
| FC4A-N08A11          | 8 inputs, 100 to 120 VAC input, Removable terminals<br>Input impedance: 7 kΩ/60 Hz, 8 inputs / 1 common<br>Rated input current 17 mA / 1 input (120 VAC/60 Hz) | Check the output current of the connected device                                                                                                    |  |
| FC4A-R081            | 8 outputs, relay output, Removable terminals<br>Load current: 2 A / 1 output (7 A / 1 common), 4 output / 1 common                                             | Check the current load voltage and current.                                                                                                    |  |
| FC4A-R161            | 16 outputs, relay output, Removable terminals<br>Load current: 2 A / 1 point (8 A / 1 common), 8 outputs / 1 common                                            | Theck the current load witage and current.                                                                                                    |  |
| FC4A-T08K1           | 8 outputs, 24 VDC, Tr. sink output, Removable terminals<br>Load current: 0.3 A / 1 output (3 A / 1 common)<br>8 outputs / 1 common                             | Check the current load voltage and current.                                                                                                    |  |
| FC4A-T16K3           | 16 outputs, 24 VDC, Tr. sink output, MIL connector<br>Load current: 0.1 A / 1 output (1 A / 1 common)<br>16 outputs / 1 common                                 | oneck the culture load totage and culture.                                                                                                    |  |
| FC4A-T08S1           | 8 outputs, 24 VDC, Tr. source output, Removable terminalss<br>Load current: 0.3 A / 1 point (3 A / 1 common)<br>8 outputs / 1 common                           | Check the current load voltage and current.<br>No output protection.                                                                                                    |  |
| FC4A-T16S3           | 16 outputs, 24 VDC, Tr. source output, MIL connector<br>Load current: 0.1 A / 1 output (1 A / 1 common)<br>16 outputs / 1 common                               |                                                                                                    |  |
| FC4A-T32K3           | 32 outputs, 24 VDC, Tr. sink output, MIL connector<br>Load current: 0.1 A/1 output (1 A / 1 common)<br>16 outputs / 1 common                                   | Check the current load voltage and current.                                                                                                    |  |
| Recommended Part No. | Specifications                                                                                                    | Notes                                                                                                    |  |
| FC4A-J8C1            | 8 inputs, voltage/current input, Removable terminals,<br>Voltage: 0 V to 10 V, Current: 4 to 20 mA, Resolution: 50000 increments<br>(16 bits)                  |                                                                                                    |  |
| FC4A-J2A1            | 2 inputrs, voltage/current input, Removable terminals,<br>Voltage: 0 V to 10 V, Current: 4 to 20 mA, Resolution: 4096 increments<br>(12 bits)                  | modules that can input a negative voltage.                                                                                                    |  |
| Recommended Part No. | Specifications                                                                                                    | Notes                                                                                                    |  |
| FC4A-K2C1            | 2 outputs, voltage/current output, Removable terminals<br>Voltage: -10 V to 10 V, Current: 4 to 20 mA<br>Resolution: 50000 increments (16 bits)                |                                                                                                    |  |
| FC4A-K4A1            | 4 outputs, voltage/current output, Removable terminals<br>Voltage: 0 V to 10 V, current: 4 to 20 mA<br>Resolution: 4096 increments (12 bits)                   |                                                                                                    |  |
| Recommended Part No. | Specifications                                                                                                    | Notes                                                                                                    |  |
| FC5A-EXM2            | Number of expandable module with Expansion Interface modules: max 8 modules                                                                                    | Only digital I/O modules can be used for expansion. Analog modules cannot be used for expansion.                                                                                                    |  |
| FC5A-EXM1M           | Master for expansion                                                                                                    | Use the FC5A-EXM1M (master) and the                                                                                                    |  |
| FC5A-EXM1S           | Slave for expansion<br>Number of expandable module with Expansion Interface modules: max 8<br>modules                                                          | FC5A-EXM13 (slave) as a set. Only digital I/O modules can be used for expansion. Analog modules cannot be used for expansion.                                                                                                    |  |
| Recommended Part No. | Specifications                                                                                                    | Notes                                                                                                    |  |
|                      | s does not support remote I/O systems that use INTERBUS.<br>Ibus communication or data link communications.                                                    |                                                                                                    |  |

### **Program Conversion**

#### ■ Programming software

The programming software WindLDR can be used for the FC5A as well as FC3A. The WindLDR PLC programming software is included in Automation Organizer (model no.: SW1A-W1C), IDEC's system integration software.

The file to update Automation Organizer to the latest version is made available on the IDEC website. It is highly recommend that you use the latest version of Automation Organizer when converting programs of FC3A to FC5A.

https://www.idec.com/

#### ■ Converting programs to the FC5A

The FC3A programs are not 100% compatible with the FC5A programs. Therefore, all programs cannot be completely converted automatically. The program conversion is performed when PLC type is changed in WindLDR. By changing the PLC type, instructions are automatically converted to upper compatible, and functions that require manual replacement and functions that cannot be replaced are left unconverted.

All function area settings are lost when changing the PLC type, so they must be reconfigured after the PLC type is converted.

For details on the compatibility of the functions including input/output allocations and special devices, check the "Compatibility Tables".

#### Uploading the program

If the FC3A ladder program file is not available, connect a PC (RS-232 I/F) to the FC3A with a computer link cable (FC2A-KC4C) and upload the program. The steps are described below.

- Click **Upload** on the WindLDR **Online** tab.
- The Upload dialog box is displayed. Click **OK button**.

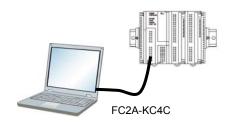

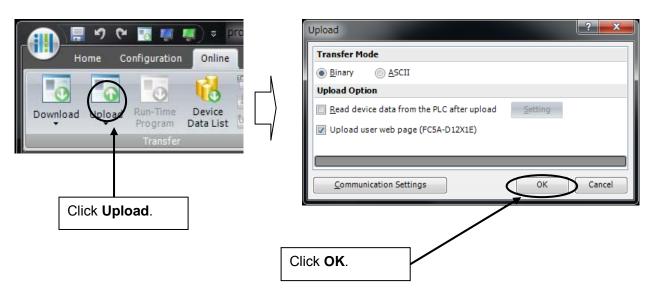

#### ■ Conversion steps

- Open the FC3A program with WindLDR.
- On the **Configuration** tab, click the **PLC Type** button.
- On the PLC Selection dialog box, select the CPU module to use after the conversion and then click **OK** button.

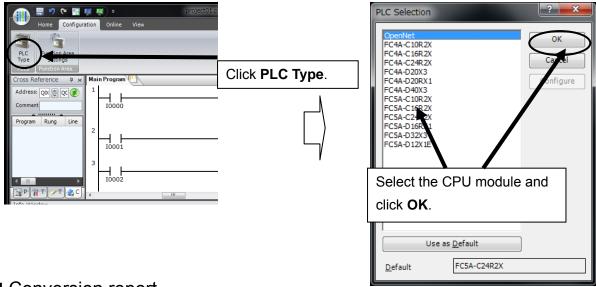

#### ■ Conversion report

When you convert the PLC type by following the conversion steps, a conversion report as shown in the image below is output in the info window.

If you move the mouse cursor on an item in the conversion report in the info window and select it, the cursor of the ladder program moves to the corresponding position.

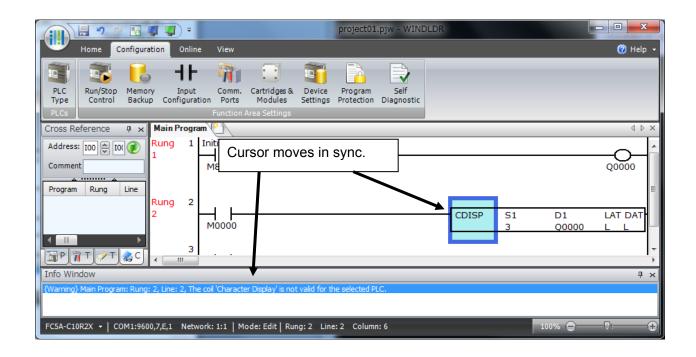

### **Program Conversion**

#### ■ Batch replacement of I/O numbers

You can batch replace consecutive I/O numbers. Use this function when not using built-in inputs and outputs of the FC5A CPU module or when skipping the unavailable I/O numbers.

• On the **Home** tab, click **Replace**, and then select **Replace**.

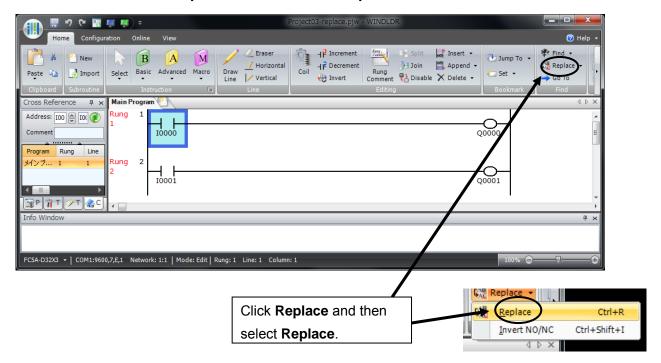

- On the Replace dialog box, enter the I/O numbers before and after conversion in **Device** fields and enter the number of points to convert in **Points to Replace**. If you want to move the comments as well, enable **Replace Comment** option.
- Click Replace.

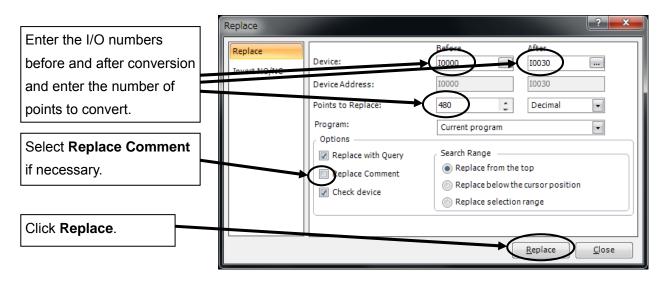

### **Program Conversion**

• The cursor moves to an I/O to convert and a confirmation dialog box is displayed. To replace an I/O one by one, click **Yes**. To convert all the points without confirming them individually, click **Yes to All**.

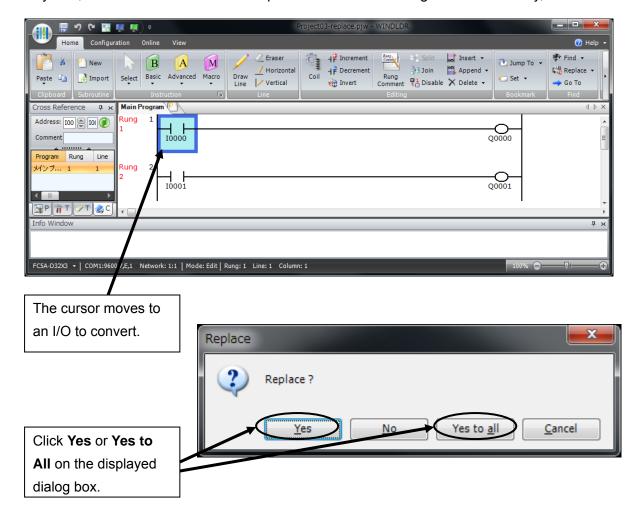

### ■ Function area settings

The table on the right shows whether or not the function area settings items can be replaced.

△: Settings that require manual replacement

X: Settings that cannot be replaced

| Replace | Function Area Settings  |  |  |
|---------|-------------------------|--|--|
| Δ       | Run/Stop                |  |  |
| Δ       | Keep                    |  |  |
| ×       | Module ID               |  |  |
| Δ       | Filter / Catch          |  |  |
| Δ       | Data Link               |  |  |
| Δ       | Comm Port               |  |  |
| ×       | Open Bus                |  |  |
| Δ       | High-Speed Counter      |  |  |
| Δ       | Key Matrix Input        |  |  |
| Δ       | User Program Protection |  |  |

#### ■ Basic instructions

The table on the right shows whether or not the basic instructions can be replaced.

O: Instruction that can be automatically replaced

X: Instruction that cannot be replaced

| Replace       | Instruction        |  |  |
|---------------|--------------------|--|--|
| 0             | A (Normally Open)  |  |  |
| 0             | B (Normally Close) |  |  |
| 0             | OUT                |  |  |
| 0             | OUTN               |  |  |
| 0             | SET                |  |  |
|               | RST                |  |  |
| 0             | TML                |  |  |
| 0             | TIM                |  |  |
| 0             | TMH                |  |  |
| 0             | TMS                |  |  |
| 0             | CNT                |  |  |
| 0             | CDP                |  |  |
| 0             | CUD                |  |  |
| 0             | CC=                |  |  |
| 0             | CC>=               |  |  |
| ×             | TC=<br>TC>=        |  |  |
| ×             |                    |  |  |
| 0             | DC=                |  |  |
| 0             | DC>=               |  |  |
| 0             | SFR                |  |  |
| 0             | SFRN               |  |  |
| 0             | SOTU               |  |  |
| 0             | SOTD               |  |  |
| 0             | JMP                |  |  |
| 0 0 0 0 0 0 0 | JEND               |  |  |
| 0             | MCS                |  |  |
| 0             | MCR                |  |  |
| 0             | END                |  |  |

### ■ Advanced instructions

The table below shows whether or not the advanced instructions can be replaced.

- O: Instruction that is compatible and can be automatically replaced
- $\triangle$ : Instruction that requires manual replacement
- X: Instruction that cannot be replaced

| Replace | Instruction | Replace  | Instriction |
|---------|-------------|----------|-------------|
| 0       | MOV         | ×        | ROTLC       |
| 0       | MOVN        | ×        | ROTRC       |
| 0       | IMOV        | 0        | BCDLS       |
| 0       | IMOVN       | 0        | НТОВ        |
| 0       | BMOV        | 0        | втон        |
| 0       | NSET        | 0        | HTOA        |
| 0       | NRS         | 0        | АТОН        |
| 0       | IBMV        | 0        | BTOA        |
| 0       | IBMVN       | 0        | ATOB        |
| 0       | XCHG        | 0        | DTDV        |
| 0       | CMP=        | 0        | DTDB        |
| 0       | CMP<>       | 0        | DISP        |
| 0       | CMP<=       | 0        | DGRD        |
| 0       | CMP>        | ×        | CDISP       |
| 0       | CMP>=       | △(WKTIM) | WKCMP(ON)   |
| 0       | ICMP>=      | △(WKTIM) | WKCMP(OFF)  |
| 0       | ADD         | 0        | WKTBL       |
| 0       | SUB         | 0        | TXD         |
| 0       | MUL         | 0        | RXD         |
| 0       | DIV         | 0        | LABEL       |
| 0       | INC         | 0        | LJMP        |
| 0       | DEC         | 0        | LCAL        |
| 0       | ROOT        | 0        | LRET        |
| 0       | SUM         | 0        | DJNZ        |
| 0       | ANDW        | 0        | XYFS        |
| 0       | ORW         | 0        | CVXTY       |
| ×       | NEG         | 0        | CVYTY       |
| 0       | SFTL        | 0        | AVRG        |
| 0       | SFTR        | 0        | NOP         |
| 0       | ROTL        | 0        | PID         |
| 0       | ROTR        |          |             |

### ■ Special devices

The table below shows whether or not special internal relays and data registers can be replaced. The corresponding device number for manual replacement is also described.

- O: Device that is compatible and can be automatically replaced
- △: Device that requires manual replacement
- X: Device that cannot be replaced

#### • Special internal relays

| - opecial | Internal relays            |                                                                                                    |  |  |  |  |
|-----------|----------------------------|----------------------------------------------------------------------------------------------------|--|--|--|--|
| Replace   | Special<br>Internal Relays | Description                                                                                                    |  |  |  |  |
| 0         | M8000                      | Start Control                                                                                                    |  |  |  |  |
| 0         | M8001                      | 1-sec Clock Reset                                                                                                    |  |  |  |  |
| 0         | M8002                      | All Outputs OFF                                                                                                    |  |  |  |  |
| 0         | M8003                      | Carry (Cy) or Borrow (Bw)                                                                                                    |  |  |  |  |
| 0         | M8004                      | User Program Execution Error                                                                                                    |  |  |  |  |
| 0         | M8005                      | Data Link Communication Error                                                                                                    |  |  |  |  |
| 0         | M8006                      | Data Link Communication Prohibit Flag (Master Station)                                                                                                    |  |  |  |  |
| 0         | M8007                      | Data Link Communication Initialize Flag (Master Station)                                                                                                    |  |  |  |  |
| ×         | M8010                      | High-speed Counter Comparison Output Reset                                                                                                    |  |  |  |  |
| △(M8025)  | M8011                      | Maintain Outputs While CPU Stopped                                                                                                    |  |  |  |  |
| ×         | M8012                      | SFR(N) Shifting Flag                                                                                                    |  |  |  |  |
| -         | M8013                      | — Reserved —                                                                                                    |  |  |  |  |
| ×         | M8014                      | Write Communication Command Execution at Receive Completion                                                                                                    |  |  |  |  |
| -         | M8015 ~ M8017              | — Reserved —                                                                                                    |  |  |  |  |
| 0         | M8020                      | Calendar/Clock Data Write Flag                                                                                                    |  |  |  |  |
| 0         | M8021                      | Clock Data Adjust Flag                                                                                                    |  |  |  |  |
| 0         | M8022                      | User Communication Receive Instruction Cancel Flag (RS232C Port 1)                                                                                                    |  |  |  |  |
| 0         | M8023                      | User Communication Receive Instruction Cancel Flag (RS232C Port 1)                                                                                                    |  |  |  |  |
| -         | M8024 ~ M8027              | — Reserved —                                                                                                    |  |  |  |  |
| ×         | M8030                      | INTERBUS Master Initialize                                                                                                    |  |  |  |  |
| -         | M8031 ~ M8035              | — Reserved —                                                                                                    |  |  |  |  |
| ×         | M8036                      | INTERBUS Master Bus NG (read only)                                                                                                    |  |  |  |  |
| ×         | M8037                      | INTERBUS Master Peripheral Fault (read only)                                                                                                    |  |  |  |  |
| -         | M8040 ~ M8047              | — Reserved —                                                                                                    |  |  |  |  |
| 0         | M8050                      | RS232C Port 1 Modem Mode (Originate): Initialization String Start                                                                                                    |  |  |  |  |
| 0         | M8051                      | RS232C Port 1 Modem Mode (Originate): ATZ Start                                                                                                    |  |  |  |  |
| 0         | M8052                      | RS232C Port 1 Modem Mode (Originate): Dialing Start                                                                                                    |  |  |  |  |
| 0         | M8053                      | RS232C Port 1 Modem Mode (Disconnect): Disconnect Line Start                                                                                                    |  |  |  |  |
| 0         | M8054                      | RS232C Port 1 Modem Mode (General Command): AT Command Start                                                                                                    |  |  |  |  |
| 0         | M8055                      | RS232C Port 1 Modem Mode (Answer): Initialization String Start                                                                                                    |  |  |  |  |
| 0         | M8056                      | RS232C Port 1 Modem Mode (Answer): ATZ Start                                                                                                    |  |  |  |  |
| 0         | M8057                      | RS232C Port 1 Modem Mode AT Command Execution                                                                                                    |  |  |  |  |
| 0         | M8060                      | RS232C Port 1 Modem Mode (Originate): Initialization String Completion                                                                                                    |  |  |  |  |
| 0         | M8061                      | RS232C Port 1 Modem Mode (Originate): ATZ Completion                                                                                                    |  |  |  |  |
| 0         | M8062                      | RS232C Port 1 Modem Mode (Originate): Dialing Completion                                                                                                    |  |  |  |  |
| 0         | M8063                      | RS232C Port 1 Modem Mode (Disconnect): Disconnect Line Completion                                                                                                    |  |  |  |  |
| 0         | M8064                      | RS232C Port 1 Modem Mode (Answer): Initialization String Completion                                                                                                    |  |  |  |  |
| 0         | M8065                      | RS232C Port 1 Modem Mode (Answer): Initialization String Completion                                                                                                    |  |  |  |  |
| 0         | M8066                      | RS232C Port 1 Modem Mode (Answer): ATZ Completion                                                                                                    |  |  |  |  |
| 0         | M8067                      | RS232C Port 1 Modem Mode Operational State                                                                                                    |  |  |  |  |
|           | 1                          | The state of the state of the s |  |  |  |  |

# Compatibility Charts

| Replace   | Special Internal Relays | Description                                                                |  |  |  |  |
|-----------|-------------------------|----------------------------------------------------------------------------|--|--|--|--|
| 0         | M8070                   | RS232C Port 1 Modem Mode (Originate): Initialization String Failure        |  |  |  |  |
| 0         | M8071                   | RS232C Port 1 Modem Mode (Originate): ATZ Failure                          |  |  |  |  |
| 0         | M8072                   | RS232C Port 1 Modem Mode (Originate): Dialing Failure                      |  |  |  |  |
| 0         | M8073                   | RS232C Port 1 Modem Mode (Disconnect): Disconnect Line Failure             |  |  |  |  |
| 0         | M8074                   | RS232C Port 1 Modem Mode (General Command): AT Command Failure             |  |  |  |  |
| 0         | M8075                   | RS232C Port 1 Modem Mode (Answer): Initialization String Failure           |  |  |  |  |
| 0         | M8076                   | RS232C Port 1 Modem Mode (Answer): ATZ Failure                             |  |  |  |  |
| 0         | M8077                   | RS232C Port 1 Modem Mode Line Connection Status                            |  |  |  |  |
| ×         | M8080 ~ M8107           | RS232C Port 2 Modem Mode Flags                                             |  |  |  |  |
| -         | M8110 ~ M8117           | — Reserved —                                                               |  |  |  |  |
| 0         | M8120                   | Initialize Pulse                                                           |  |  |  |  |
| 0         | M8121                   | 1-sec Clock                                                                |  |  |  |  |
| 0         | M8122                   | 100-ms Clock                                                               |  |  |  |  |
| 0         | M8123                   | 10-ms Clock                                                                |  |  |  |  |
| 0         | M8124                   | Timer/Counter Preset Value Changed                                         |  |  |  |  |
| 0         | M8125                   | In-operation Output                                                        |  |  |  |  |
| -         | M8126                   | — Reserved —                                                               |  |  |  |  |
| -         | M8127                   | — Reserved —                                                               |  |  |  |  |
| ×         | M8130                   | High-speed Counter Up/Down Status                                          |  |  |  |  |
| ×         | M8131                   | High-speed Counter Comparison ON Status (ON for 1 scan)                    |  |  |  |  |
| ×         | M8132                   | High-speed Counter Current Value Zero-clear (ON for 1 scan)                |  |  |  |  |
| ×         | M8133                   | High-speed Counter Current Value Overflow (ON for 1 scan)                  |  |  |  |  |
| ×         | M8134                   | High-speed Counter Current Value Underflow (ON for 1 scan)                 |  |  |  |  |
| ×         | M8135                   | High-speed Counter Comparison Output Status                                |  |  |  |  |
| -         | M8136 ~ M8137           | — Reserved —                                                               |  |  |  |  |
| △(M8080 ~ | M8140 ~ M8177           | Detailed (Occupied Default) Observation 4 to 04 Occupied 20 to 15 to 15 to |  |  |  |  |
| M8117)    | IVIO 14U ~ IVIO 1 / /   | Data Link (Separate Refresh) Slave Station 1 to 31 Comm. Completion Relay  |  |  |  |  |
| -         | M8180 ~ M8237           | — Reserved —                                                               |  |  |  |  |

### • Special data registers

| Replace  | Special Data Registers | Description                                                                                                    |  |  |  |  |
|----------|------------------------|----------------------------------------------------------------------------------------------------|--|--|--|--|
| 0        | D8000                  | System Setup ID (Quantity of Inputs)                                                                                         |  |  |  |  |
| 0        | D8001                  | System Setup ID (Quantity of Imputs)                                                                                         |  |  |  |  |
| ×        | D8002                  | System Setup ID (Quantity of Culputs) System Setup ID (Quantity of Functional Modules)                                       |  |  |  |  |
| ×        | D8003                  | System Setup ID (Quantity of Functional Modules) System Setup ID (Data Link Usage) — 1: Yes, 0: No                           |  |  |  |  |
| ×        | D8004                  | System Setup ID (INTERBUS Master Usage) — 1: Yes, 0: No                                                                      |  |  |  |  |
| 0        | D8005                  | General Error Code                                                                                                    |  |  |  |  |
| 0        | D8006                  | User Program Execution Error Code                                                                                            |  |  |  |  |
| ×        | D8007                  | User Program Execution Error Address                                                                                         |  |  |  |  |
| 0        | D8008                  | Year (Current Data) Read only                                                                                                |  |  |  |  |
| 0        | D8009                  | Month (Current Data) Read only                                                                                               |  |  |  |  |
| 0        | D8010                  | Day (Current Data) Read only                                                                                                 |  |  |  |  |
| 0        | D8011                  | Day of Week (Current Data) Read only                                                                                         |  |  |  |  |
| 0        | D8012                  | Hour (Current Data) Read only                                                                                                |  |  |  |  |
| 0        | D8013                  | · · · · · · · · · · · · · · · · · · ·                                                                                        |  |  |  |  |
| 0        | D8013                  | Minute (Current Data) Read only                                                                                              |  |  |  |  |
|          |                        | Second (Current Data) Read only                                                                                              |  |  |  |  |
| 0        | D8015                  | Year (New Data) Write only                                                                                                   |  |  |  |  |
| 0        | D8016                  | Month (New Data) Write only                                                                                                  |  |  |  |  |
| 0        | D8017                  | Day (New Data) Write only                                                                                                    |  |  |  |  |
| 0        | D8018                  | Day of Week (New Data) Write only                                                                                            |  |  |  |  |
| 0        | D8019                  | Hour (New Data) Write only                                                                                                   |  |  |  |  |
| 0        | D8020                  | Minute (New Data) Write only                                                                                                 |  |  |  |  |
| 0        | D8021                  | Second (New Data) Write only                                                                                                 |  |  |  |  |
| 0        | D8022                  | Constant Scan Time Preset Value                                                                                              |  |  |  |  |
| 0        | D8023                  | Scan Time (Current Value)                                                                                                    |  |  |  |  |
| 0        | D8024                  | Scan Time (Maximum Value)                                                                                                    |  |  |  |  |
| 0        | D8025                  | Scan Time (Minimum Value)                                                                                                    |  |  |  |  |
| ×        | D8026                  | Communication Selector Switch Value (0 through 7)                                                                            |  |  |  |  |
| △(D8027, | D0027                  | Communication Naturals Number (0 through 21)                                                                                 |  |  |  |  |
| D8028)   | D8027                  | Communication Network Number (0 through 31)                                                                                  |  |  |  |  |
| ×        | D8028                  | Internal System Program Version                                                                                              |  |  |  |  |
| ×        | D8029                  | External System Program Version                                                                                              |  |  |  |  |
| ×        | D8030                  | Protect Transistor Output Error (1st) — 1: Error, 0: No error                                                                |  |  |  |  |
| ×        | D8031                  | Protect Transistor Output Error (2nd) — 1: Error, 0: No error                                                                |  |  |  |  |
| ×        | D8032                  | Protect Transistor Output Error (3rd) — 1: Error, 0: No error                                                                |  |  |  |  |
| ×        | D8033<br>D8034         | Protect Transistor Output Error (4th) — 1: Error, 0: No error  Protect Transistor Output Error (5th) — 1: Error, 0: No error |  |  |  |  |
| ×        | D8035                  | Protect Transistor Output Error (3th) — 1: Error, 0: No error                                                                |  |  |  |  |
| ×        | D8036                  | Protect Transistor Output Error (7th) — 1: Error, 0: No error                                                                |  |  |  |  |
| ×        | D8037~D8039            | — Reserved —                                                                                                    |  |  |  |  |
| ×        | D8040                  | Advanced Instruction Error Address 1                                                                                         |  |  |  |  |
| ×        | D8041                  | Advanced Instruction Error Address 2                                                                                         |  |  |  |  |
| ×        | D8042                  | Advanced Instruction Error Address 3                                                                                         |  |  |  |  |
| ×        | D8043                  | Advanced Instruction Error Address 4                                                                                         |  |  |  |  |
| ×        | D8044                  | Advanced Instruction Error Address 5                                                                                         |  |  |  |  |
| ×        | D8045                  | High-speed Counter Current Value                                                                                             |  |  |  |  |
| ×        | D8046                  | High-speed Counter Reset Value                                                                                               |  |  |  |  |
| ×        | D8047                  | High-speed Counter Preset Value                                                                                              |  |  |  |  |
| -        | D8048 ~ D8049          | — Reserved —                                                                                                    |  |  |  |  |
| ×        | D8050 ~ D8183          | Registers for INTERBUS                                                                                                    |  |  |  |  |
| -        | D8184 ~ D8199          | — Reserved —                                                                                                    |  |  |  |  |

# Compatibility Charts

| Replace   | Special Data Registers | Description                                                                                                  |  |  |  |  |
|-----------|------------------------|----------------------------------------------------------------------------------------------------|--|--|--|--|
| ×         | D8200                  | Port 1 RS232C Port Communication Mode Selection                                                              |  |  |  |  |
| ×         | D8201                  | Port 1 Modem Initialization String Selection                                                                 |  |  |  |  |
|           | D8202                  | — Reserved —                                                                                                 |  |  |  |  |
| △(D8103)  | D8203                  | Port 1 On-line Mode Protocol Selection                                                                       |  |  |  |  |
| △(note1)  | D8204                  | Port 1 Control Signal Status                                                                                 |  |  |  |  |
| △(note1)  | D8205                  | Port 1 DSR Input Control Signal Option                                                                       |  |  |  |  |
| △(note1)  | D8206                  | Port 1 DTR Output Control Signal Option                                                                      |  |  |  |  |
| ×         | D8207                  | Port 1 RTS Output Control Signal Option                                                                      |  |  |  |  |
| -         | D8208                  | — Reserved —                                                                                                 |  |  |  |  |
| △(note 2) | D8209                  | Port 1 Retry Cycles                                                                                          |  |  |  |  |
| △(note 2) | D8210                  | Port 1 Retry Interval                                                                                        |  |  |  |  |
| △(note 2) | D8211                  | Port 1 Modem Mode Status                                                                                     |  |  |  |  |
| -         | D8212 ~ D8214          | — Reserved —                                                                                                 |  |  |  |  |
| △(note 2) | D8215 ~ D8229          | Port 1 AT Command Result Code                                                                                |  |  |  |  |
| △(note 2) | D8230 ~ D8244          | Port 1 AT Command String                                                                                     |  |  |  |  |
| △(note 2) | D8245 ~ D8269          | Port 1 Initialization String                                                                                 |  |  |  |  |
| △(note 2) | D8270 ~ D8299          | Port 1 Telephone Number                                                                                      |  |  |  |  |
| ×         | D8300                  | Port 2 RS232C Port Communication Mode Selection                                                              |  |  |  |  |
| ×         | D8301                  | Port 2 Modem Initialization String Selection                                                                 |  |  |  |  |
| -         | D8302                  | — Reserved —                                                                                                 |  |  |  |  |
|           | D8303                  | Port 2 On-line Mode Protocol Selection                                                                       |  |  |  |  |
| △(note 1) | D8304                  | Port 2 Control Signal Status                                                                                 |  |  |  |  |
| △(note 1) | D8305                  | Port 2 DSR Input Control Signal Option                                                                       |  |  |  |  |
| △(note 1) | D8306                  | Port 2 DTR Output Control Signal Option                                                                      |  |  |  |  |
|           | D8307                  | Port 2 RTS Output Control Signal Option                                                                      |  |  |  |  |
| -         | D8308                  | — Reserved —                                                                                                 |  |  |  |  |
| △(note 2) | D8309                  | Port 2 Retry Cycles                                                                                          |  |  |  |  |
| △(note 2) | D8311                  | Port 2 Retry Interval                                                                                        |  |  |  |  |
| △(note 2) | D8312                  | Port 2 Modem Mode Status                                                                                     |  |  |  |  |
| -         | D8312 ~ D8314          | — Reserved —                                                                                                 |  |  |  |  |
| △(note 2) | D8315 ~ D8329          | Port 2 AT Command Result Code                                                                                |  |  |  |  |
| △(note 2) | D8330 ~ D8344          | Port 2 AT Command String                                                                                     |  |  |  |  |
| △(note 2) | D8345 ~ D8369          | Port 2 Initialization String                                                                                 |  |  |  |  |
| △(note 2) | D8370 ~ D8399          | Port 2 Telephone Number                                                                                      |  |  |  |  |
| ×         | D8400                  | Slave Station 1 Communication Error (at Master Station) Slave Station Communication Error (at Slave Station) |  |  |  |  |
| ×         | D8401 ~ D8430          | Slave Station 2 to 31 Communication Error (at Master Station)                                                |  |  |  |  |
| -         | D8431 ~ D8999          | — Reserved —                                                                                                 |  |  |  |  |

note 1: Those control signals are supported in ports 2 through 7 of FC5A. (D8104 to D8106) note 2: The FC5A supports Modem in 1 port only. (D8109 to D8199)

## I/O Number Table

The chart below shows the allocation numbers of input and output of the FC3A and the FC5A.

|                      | Inputs     |             | Outputs    |             |
|----------------------|------------|-------------|------------|-------------|
| Model                | Available  | Unavailable | Available  | Unavailable |
|                      | Address    | Address     | Address    | Address     |
| FC3A-CP2K/CP2S       | 10 - 1597  | -           | Q0 - Q597  | -           |
| FC5A-C10R2/C10R2C    | 10 - 15    | -           | Q0 - Q3    | -           |
| FC5A-C16R2/C16R2C    | 10 - 110   | -           | Q0 - Q6    | -           |
| FC5A-C24R2/C24R2C    | IO - I15   | l16 - l27   | Q0 - Q11   | Q12 - Q27   |
| FC5A-C24R2/C24R2C    | I30 - I107 |             | Q30 - Q107 |             |
| FC5A-D16RK1/D16RS1   | 10 - 17    | 110 - 127   | Q0 - Q7    | Q10 - Q27   |
| FCSA-DTORK I/DTORS I | 130 - 1627 |             | Q30 - Q627 |             |
| FC5A-D32K3/D32S3     | IO - I17   | 120 - 127   | Q0 - Q17   | Q20 - Q27   |
| FC5A-D52K3/D32S3     | 130 - 1627 |             | Q30 - Q627 |             |
| FC5A-D12K1E/D12S1E   | 10 - 17    | l10 - l27   | Q0 - Q3    | Q4 - Q27    |
| 05A-D12K1E/D1251E    | 130 - 1627 |             | Q30 - Q627 |             |

The expansion module input numbers start from I30 and the output numbers start from Q30 in the FC5A. I/O numbers smaller than I30 or Q30 are used as built-in inputs and outputs of the CPU module in the FC5A, and depending on the PLC type, some I/O numbers are not used.

Published: October 2013 13-RD219-194